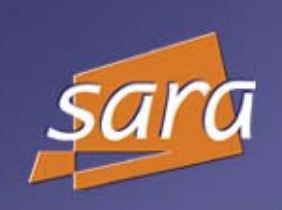

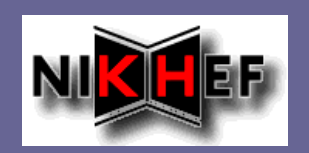

# Local Monitoring at SARA

Ron Trompert

**SARA** 

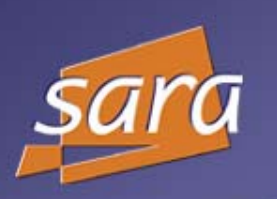

# **Ganglia**

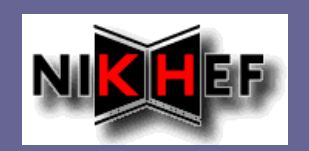

#### Monitors nodes for  $\blacksquare$

- $\blacksquare$ Load
- Memory usage  $\blacksquare$
- Network activity  $\blacksquare$
- Disk usage  $\blacksquare$

Monitors running jobs $\Box$ 

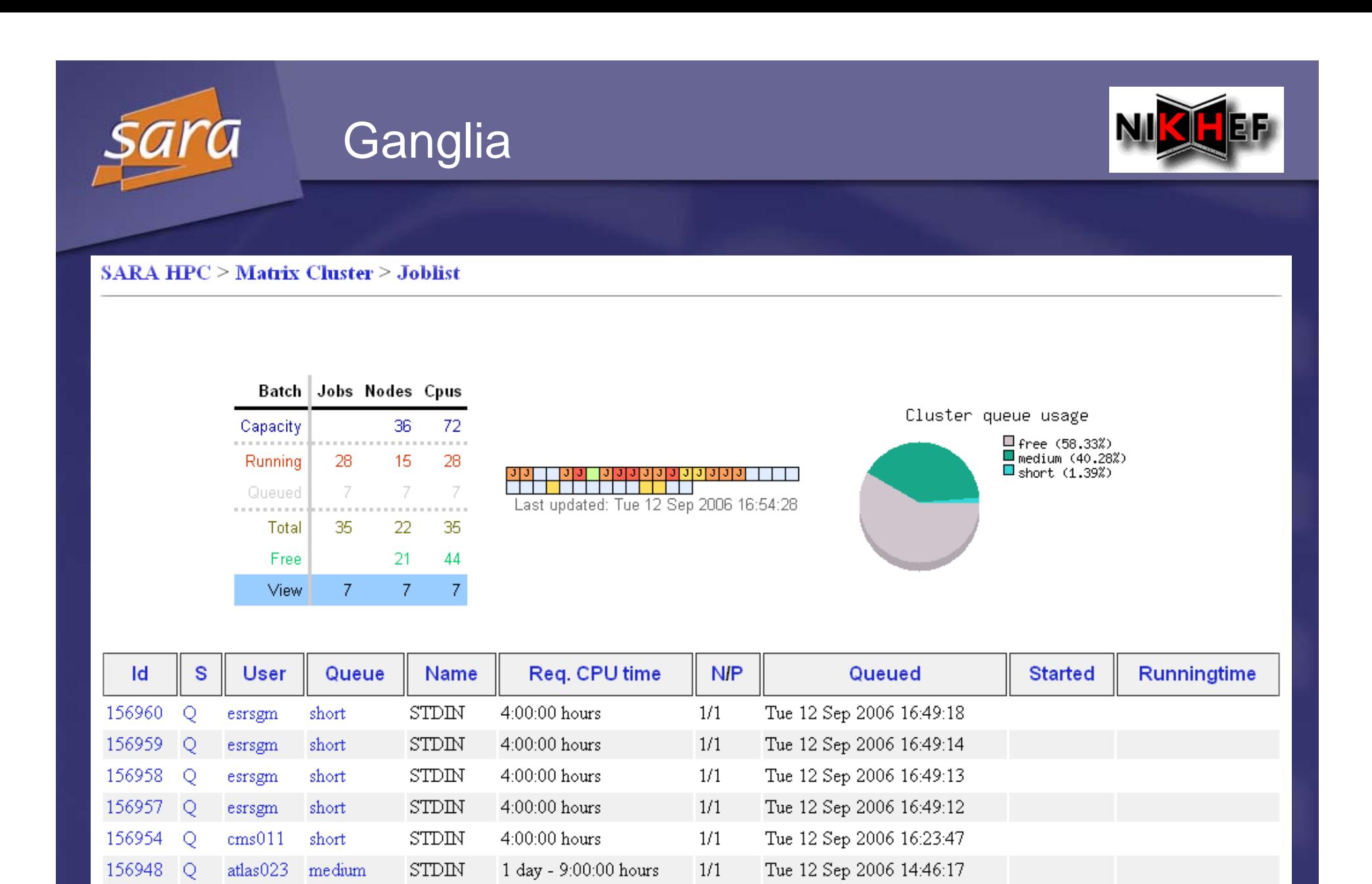

 $1/1$ 

156946 O

atlas023

medium

STDIN

1 day - 9:00:00 hours

Tue 12 Sep 2006 14:44:17

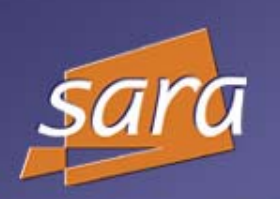

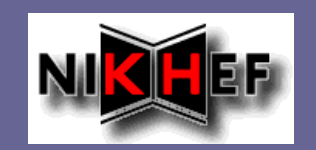

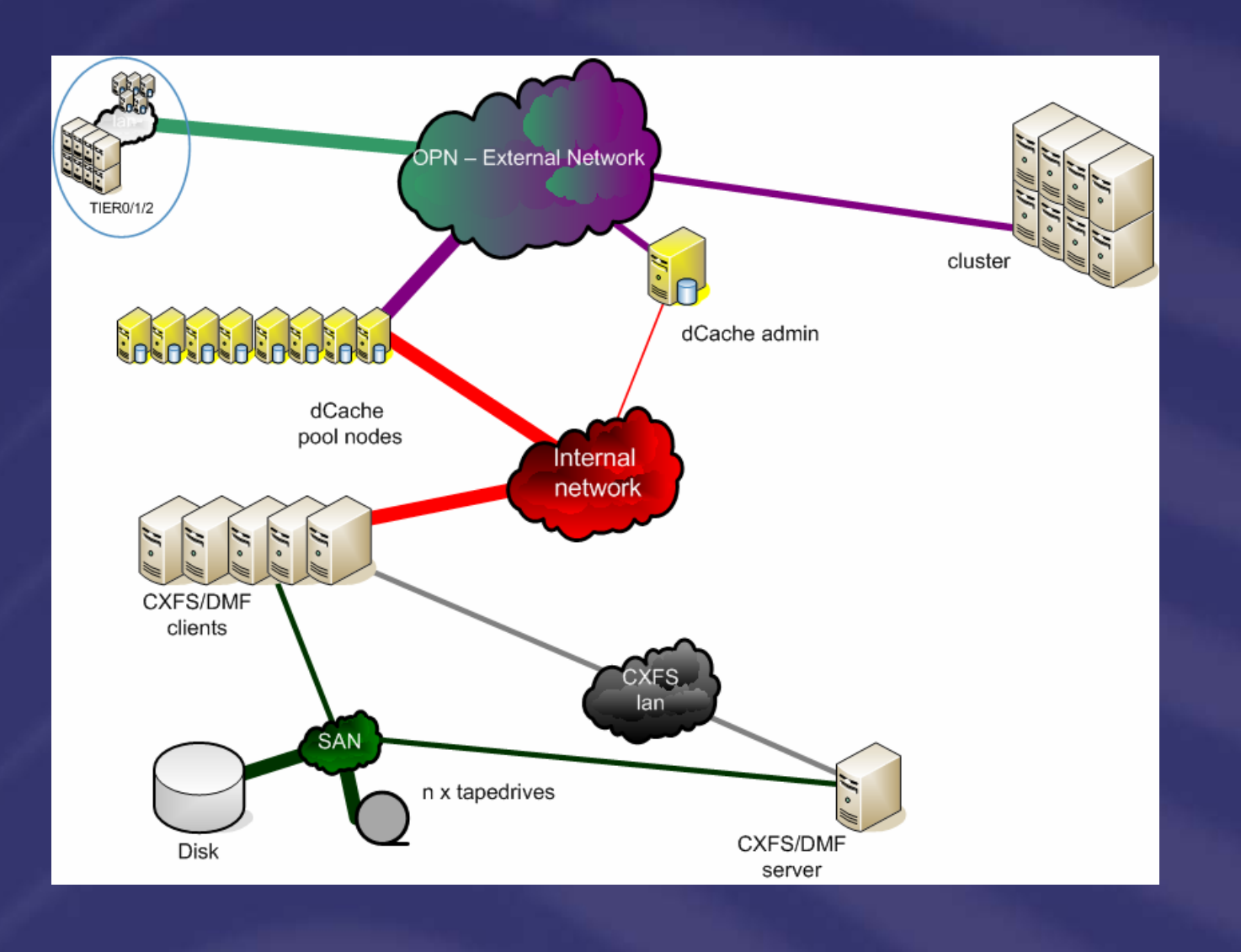

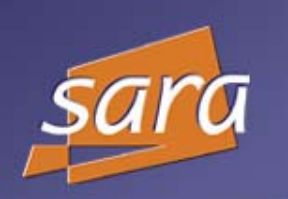

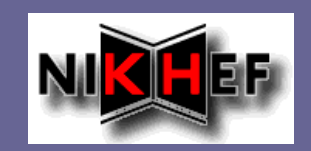

#### Network monitoring  $\blacksquare$

- Cern router (ping)
- SARA-r1 router (ping)  $\blacksquare$
- Cern fts machines (ping)  $\blacktriangleright$
- Monitoring services  $\blacksquare$ 
	- gridftp doors
		- **Checks service listening on port 2811**
	- srmdoor σ
		- **Checks service listening on port 8443**
	- gsidcapdoor  $\blacksquare$ 
		- **checks service listening on port 22128**
	- Rfiod (cxfs/dmf clients)  $\blacksquare$ 
		- **Checks service listening on port 5001**

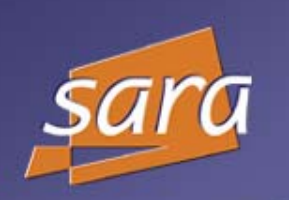

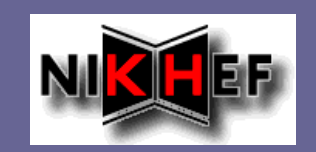

- Checks the services/network at userspecified intervals
- Sends email when user-specified error conditions occur
- Standard build-in tests
	- Tcp/udp
	- http,snmp,imap, sql databases
- **Possibility to sound an alarm**
- **Possibility to invoke services rather just do** a tcp check
- **Bupports graphing**

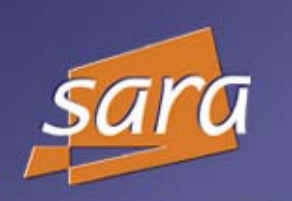

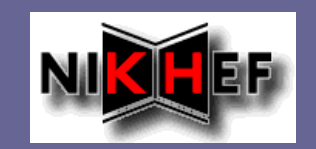

It's free  $\mathbb{O}$ 

- Easy to configure  $\odot$
- No SL rpms  $\circledcirc$ 
	- Needs some perl modules and other programs not  $\blacksquare$ in SL.

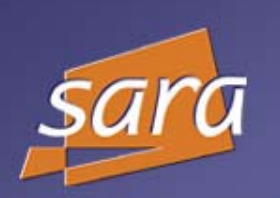

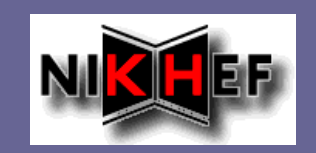

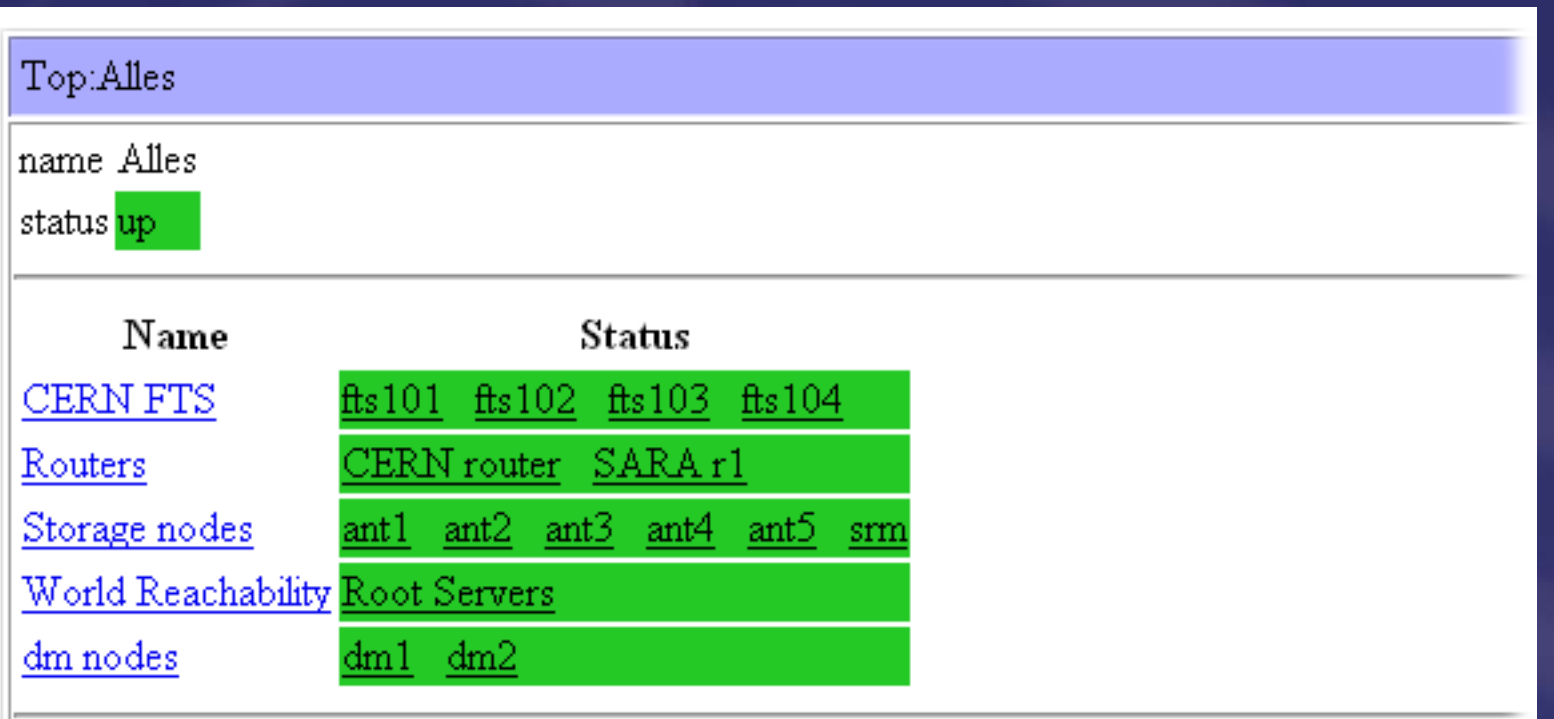

### Status: up since Tue 5 Sep 17:24:57 2006

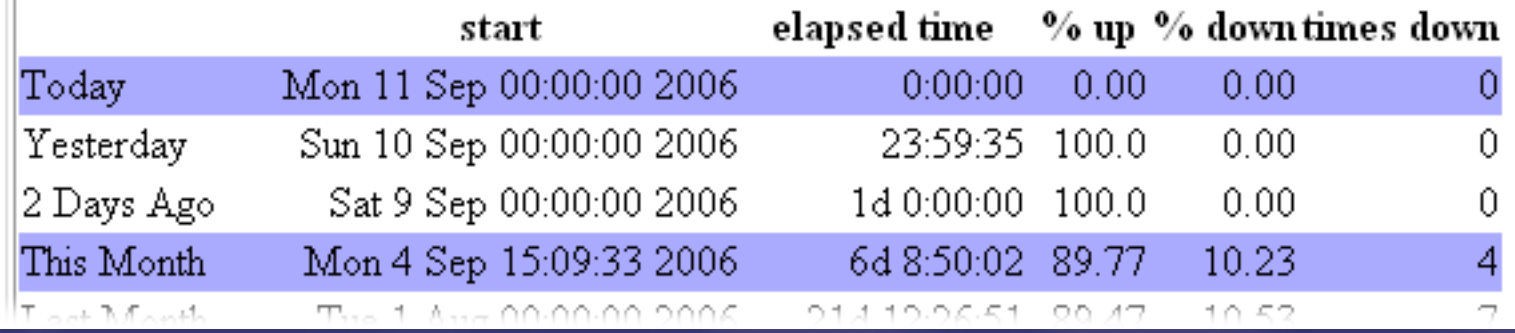

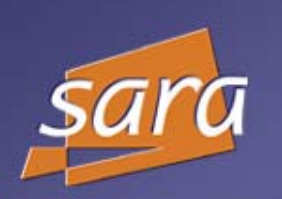

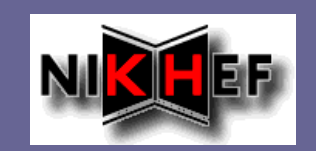

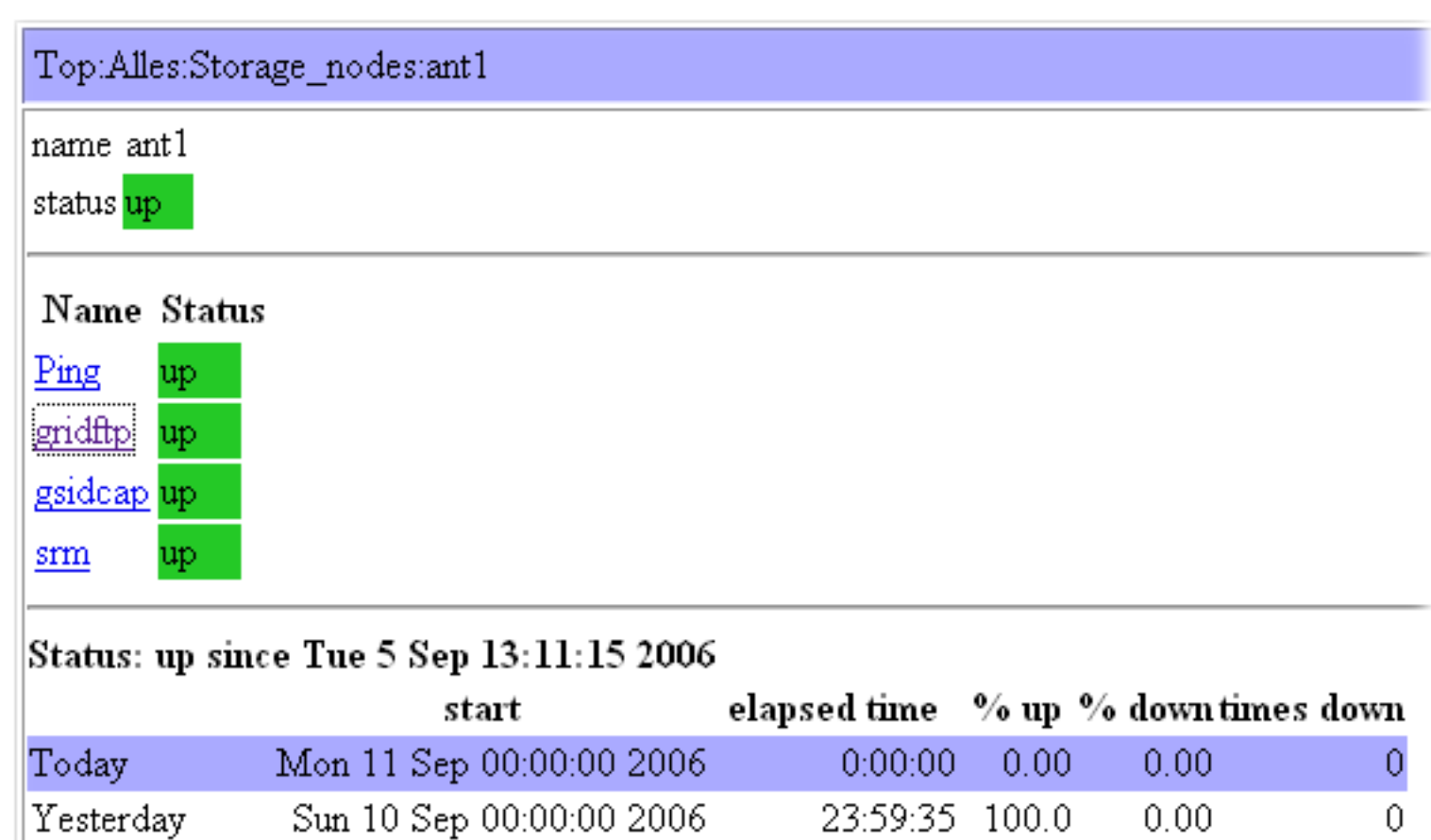

1d 0:00:00 100.0

6d 8:50:02 99.89

013100651 00:04

 $0.00$ 

 $0.11$ 

 $1.16$ 

 $\theta$ 

 $\mathbf{1}$ 

 $\mathcal{A}$ 

Sat 9 Sep 00:00:00 2006

Mon 4 Sep 15:09:33 2006

The 1 April 00:00:00 2005

2 Days Ago

This Month

ant Manth

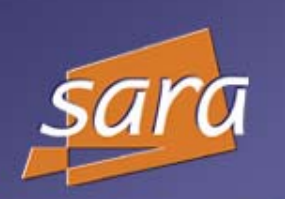

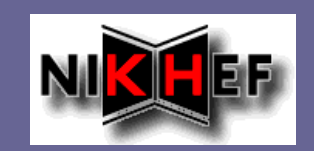

### Top:Alles:Storage\_nodes:ant1:TCP\_8443\_ant1.grid.sara.nl

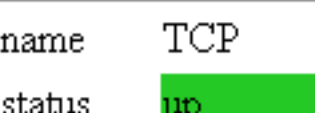

hostname ant1.grid.sara.nl

8443  $|$  port

### Status: up since Tue 5 Sep 13:11:15 2006

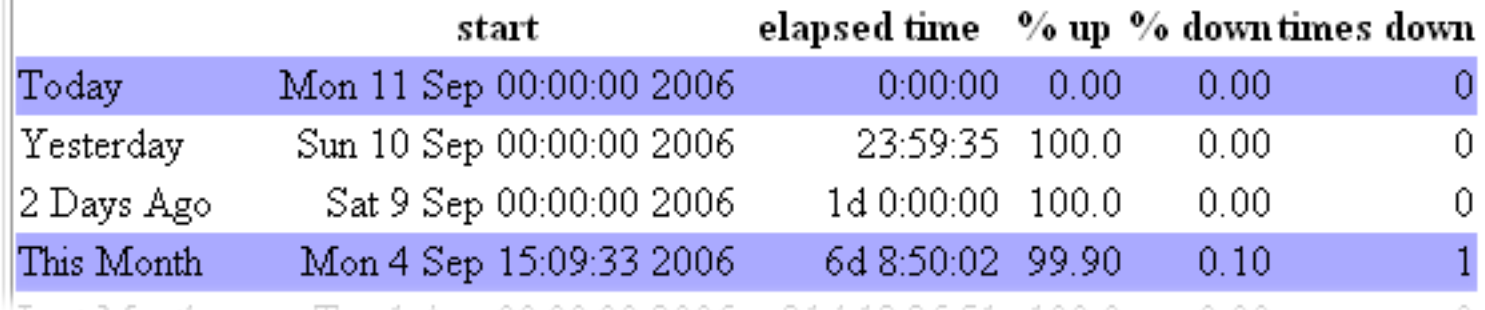

## Monitoring Throughput

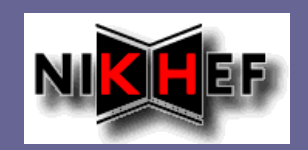

Monitoring disk-disk throughput with homegrown python scripts and the dCache billing files.

- Information is extracted from billing files every hour Ø and put in a postgres db
	- Was written before dcache logged the billing data in postgres
- Scripts running in the cron every hour extract info from db and use gnuplot to generate the graphs
- Requires Gnuplot development release and a patch  $\blacksquare$ for histogram support

## Monitoring throughput

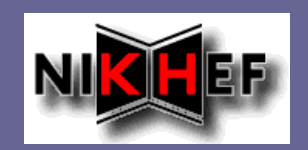

### Host-based and VO-based graphs  $\blacksquare$ Overall and per VO and per host Graphs of throughput, number of transfers  $\blacksquare$ and amount of data moved

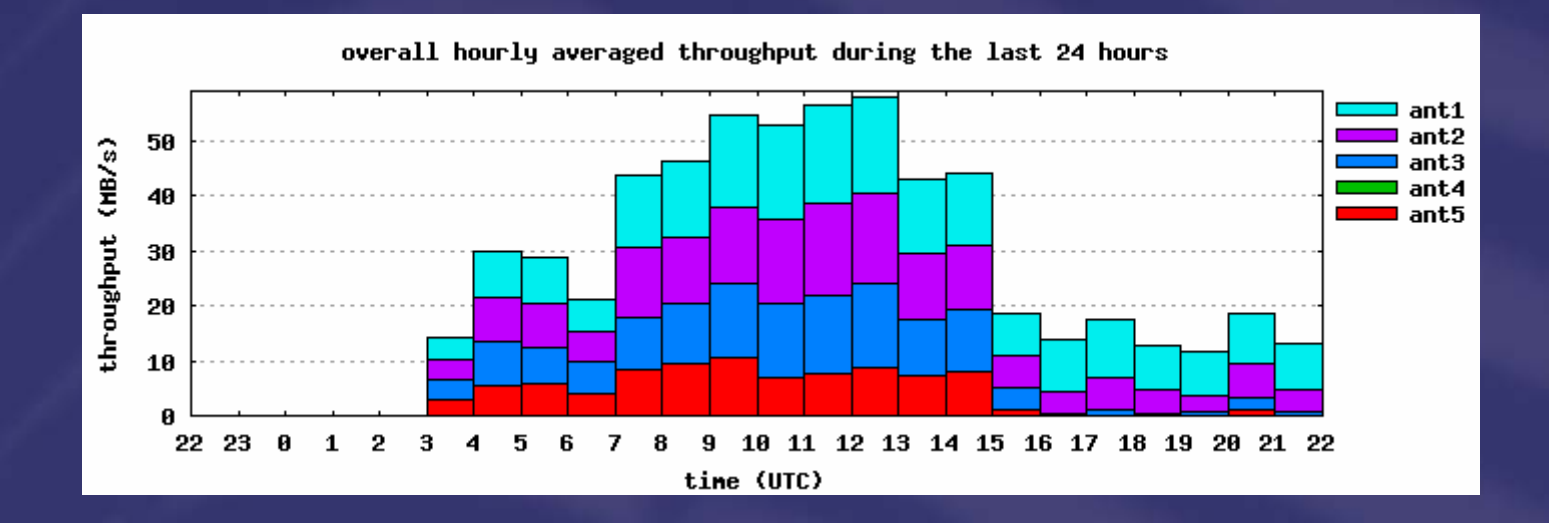

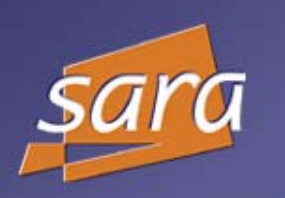

## Monitoring throughput

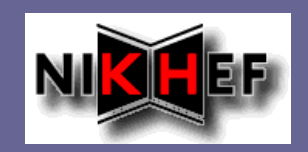

Monitoring disk-tape throughput with home  $\blacksquare$ grown python scripts and DMF's dmdlogs Same operation as disk-disk  $\blacksquare$ 

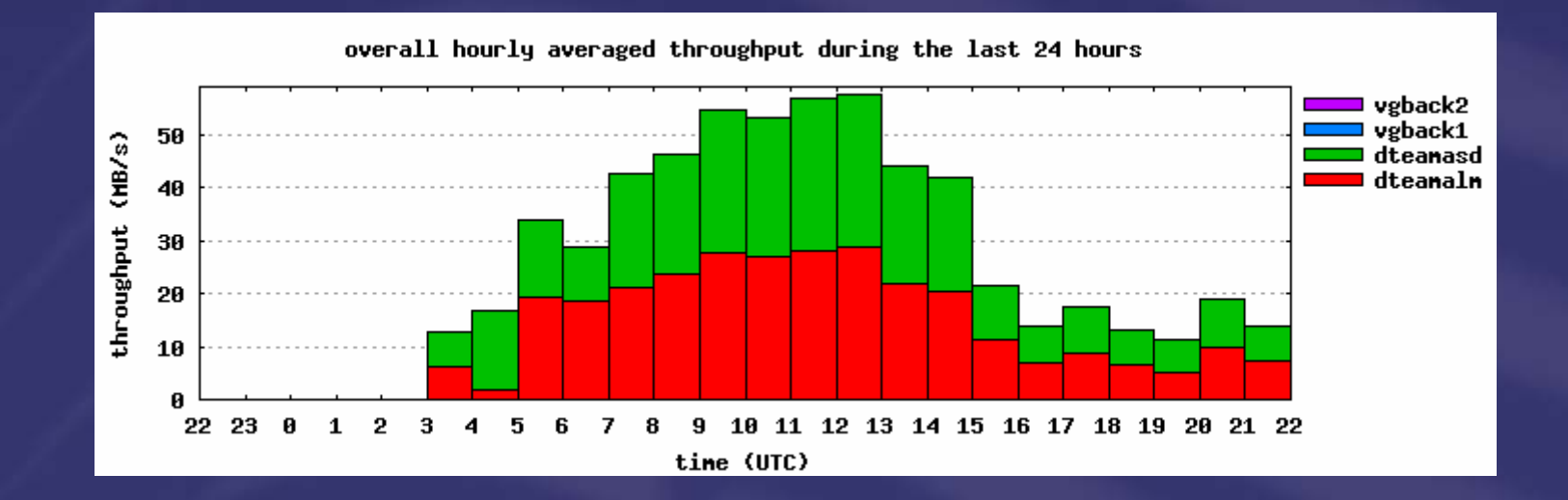

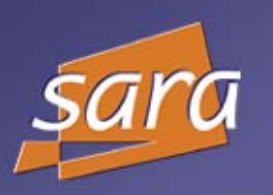

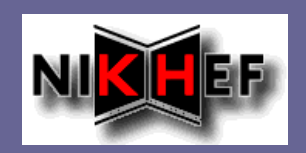

### Settings ands agent status

- Scripts uses services.xml file to get info about myproxy information and ChannelManagement service
- Run in the cron every 5 minutes  $\overline{\phantom{a}}$
- Scripts renew proxy when needed Ø
- Scripts get info about channel settings with the Ø. glite-transfer-channel-list command
- Does not require access to the oracle db. Able to Ø monitor other people's FTS.

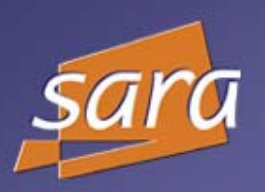

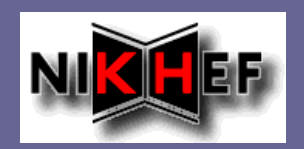

#### Mon Sep 11 01:01:19 CEST 2006

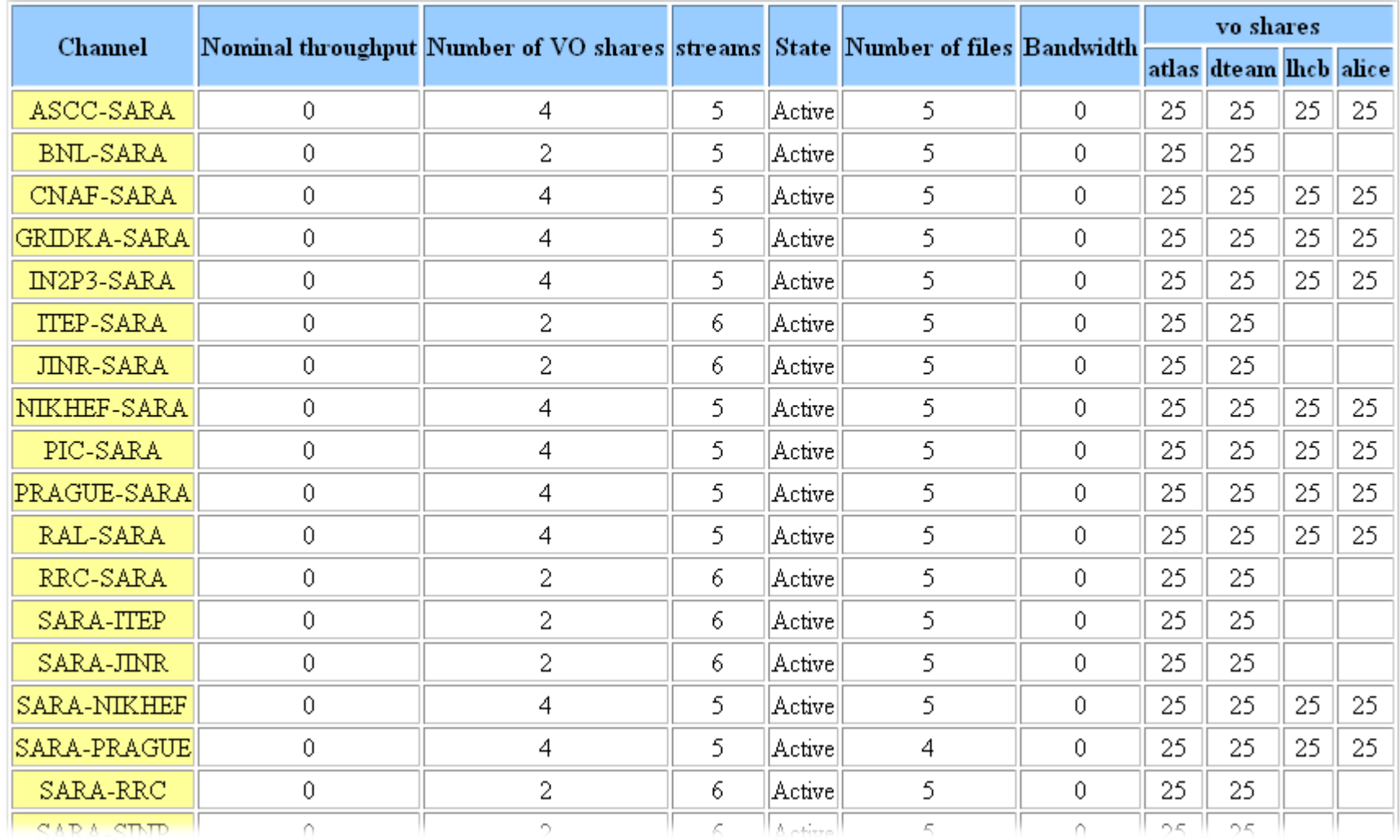

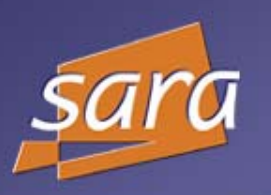

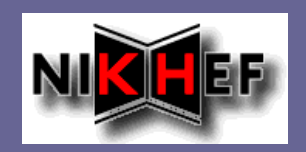

### $\blacksquare$  Transfers and jobs

- Scripts retrieve information from oracle db of ρ transfers and jobs of the past 24 hours
	- At the time of writing the glite-transfer-\* I/F did not support getting the necessary information about jobs and transfers.
- Displays statistics.  $\blacksquare$
- Displays information about individual jobs and Ø transfers
	- **▶ Status**
	- **▶ Source**
	- **Destination**
	- Reason of the failure, if applicable

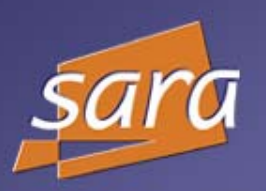

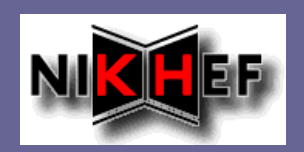

#### **Statistics**  $\blacksquare$

The statistics of the transfers performed since 2006-09-09 23:03:04 +00:00

#### Mon Sep 11 01:03:04 CEST 2006

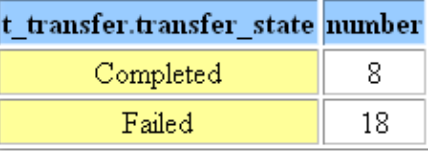

The statistics of the transfers performed since 2006-09-09 23:03:04 +00:00 grouped by Channel

#### Mon Sep 11 01:03:04 CEST 2006

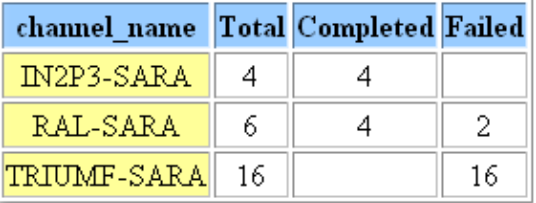

The statistics of the transfers submitted since 2006-09-09 23:03:04 +00:00 grouped by VO

#### Mon Sep 11 01:03:05 CEST 2006

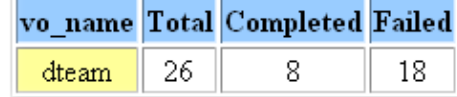

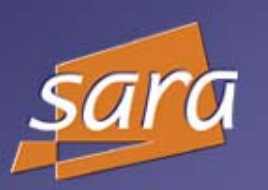

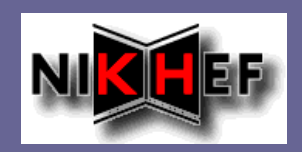

### $\blacksquare$  Transfers

### **FTS Transfer Status**

The status of the transfers submitted during the last 24 hours.

#### Thu Sep 14 16:03:03 CEST 2006

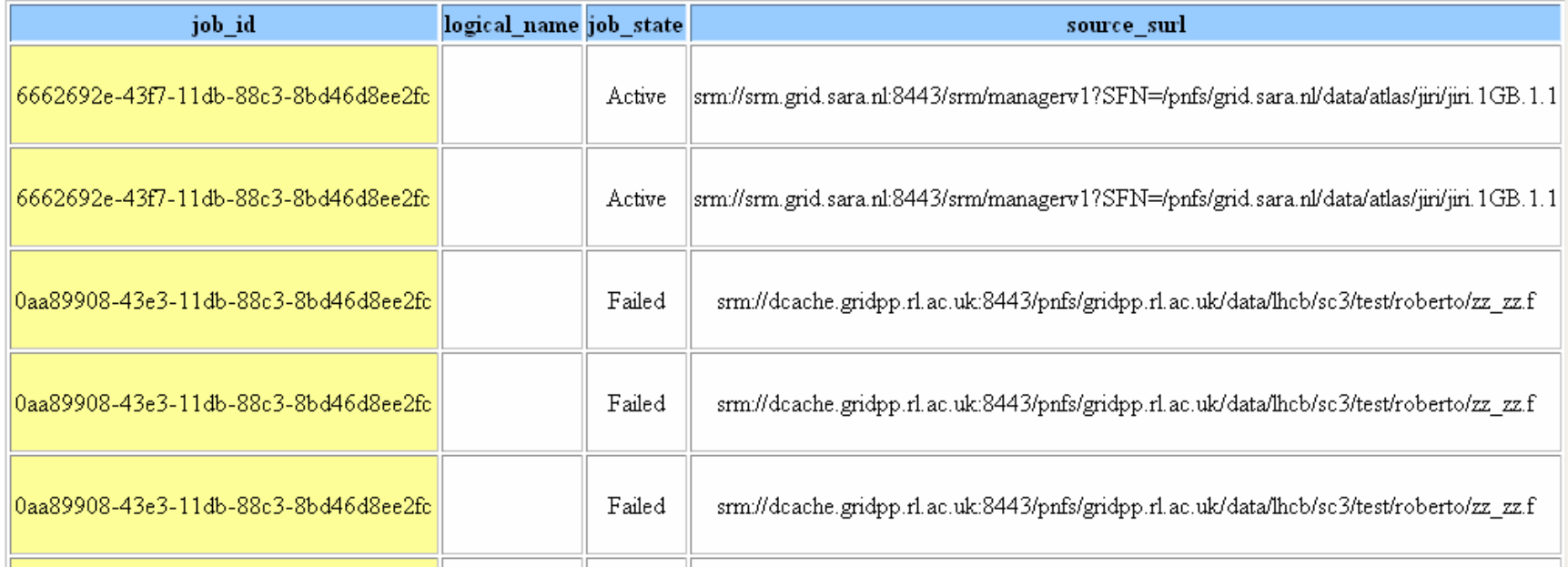

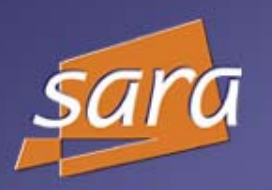

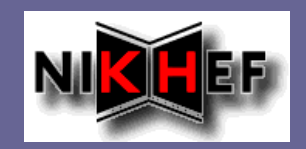

#### **Transfers**  $\blacksquare$

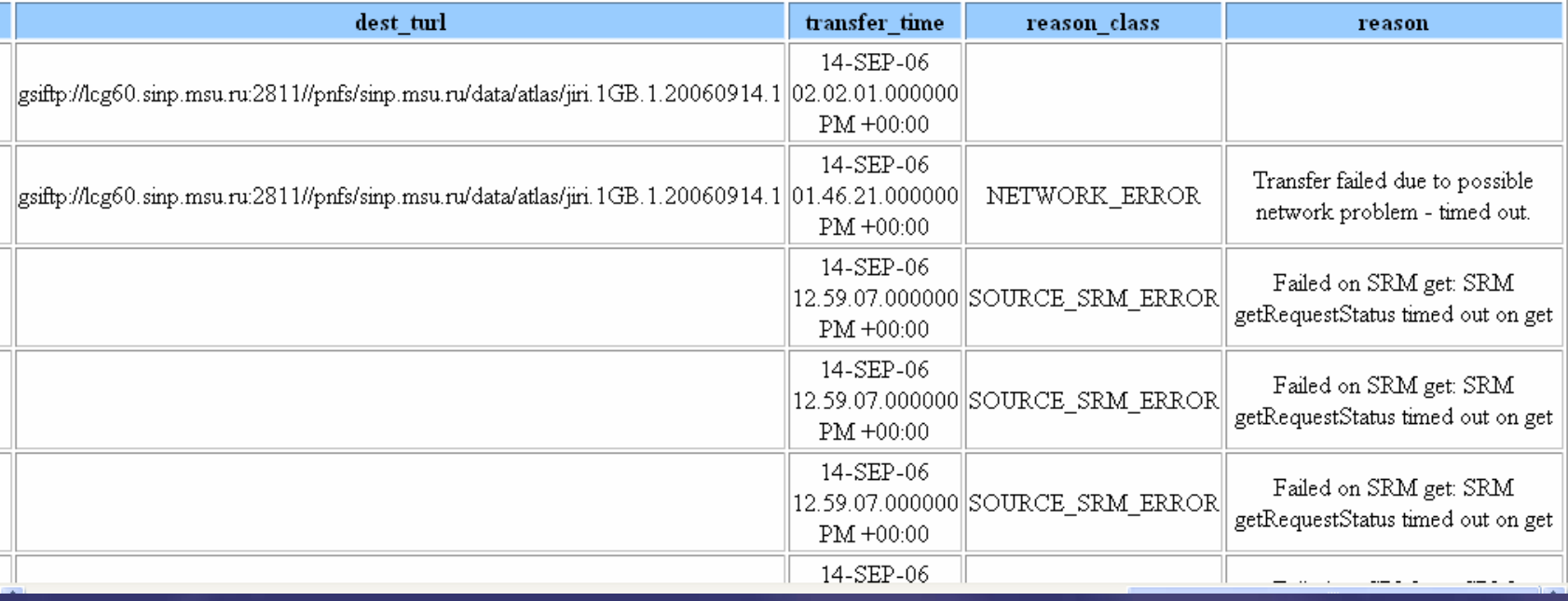

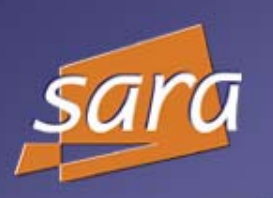

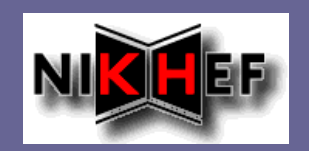

#### Future plan  $\blacksquare$

Combine job and transfer output so you have  $\blacksquare$ information about individual transfers, VOs and channels in one view

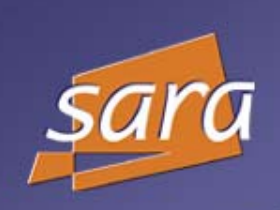

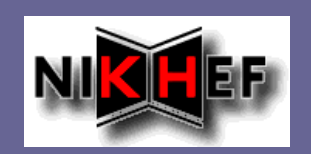

### http://winnetou.matrix.sara.nl/monitoring/da  $\blacksquare$ **tatransfer**